## **ДОСТУП К ИНФОРМАЦИОННЫМ СИСТЕМАМ И ИНФОРМАЦИОННО-ТЕЛЕКОММУНИКАТИВНЫМ СЕТЯМ**

**С 1 сентября 2012 г. вступил в силу Федеральный закон Российской Федерации от 29 декабря 2010 г. N 436-ФЗ «О защите детей от информации, причиняющей вред их здоровью и развитию», согласно которому содержание и художественное оформление информации, предназначенной для обучения детей в образовательных учреждениях, должны соответствовать содержанию и художественному оформлению информации для детей данного возраста.**

Информационная безопасность в целом и особенно детей — одна из центральных задач, которую необходимо решить для России.

Использование Интернета является безопасным, если выполняются три основных правила:

- *1. Защитите свой компьютер:*
	- регулярно обновляйте операционную систему;
	- используйте антивирусную программу;
	- применяйте брандмауэр;
	- создавайте резервные копии важных файлов;
	- будьте осторожны при загрузке новых файлов.
- *2. Защитите себя в Интернете:*
	- с осторожностью разглашайте личную информацию;
	- помните, что в Интернете не вся информация надежна и не все пользователи откровенны.
- *3. Соблюдайте правила:*
	- закону необходимо подчиняться даже в Интернете;
	- при работе в Интернете не забывайте заботиться об остальных так же, как о себе.

*Договор № 2834448-И от 25.01.2016 г. на предоставление услуг связи (Интернет) заключен с оператором связи ОАО «Ростелеком». Тарифный план: «Директорский контроль», скорость до 4096 Кбит/с.*

## **О ДОСТУПЕ К ИНФОРМАЦИОННЫМ СИСТЕМАМ**

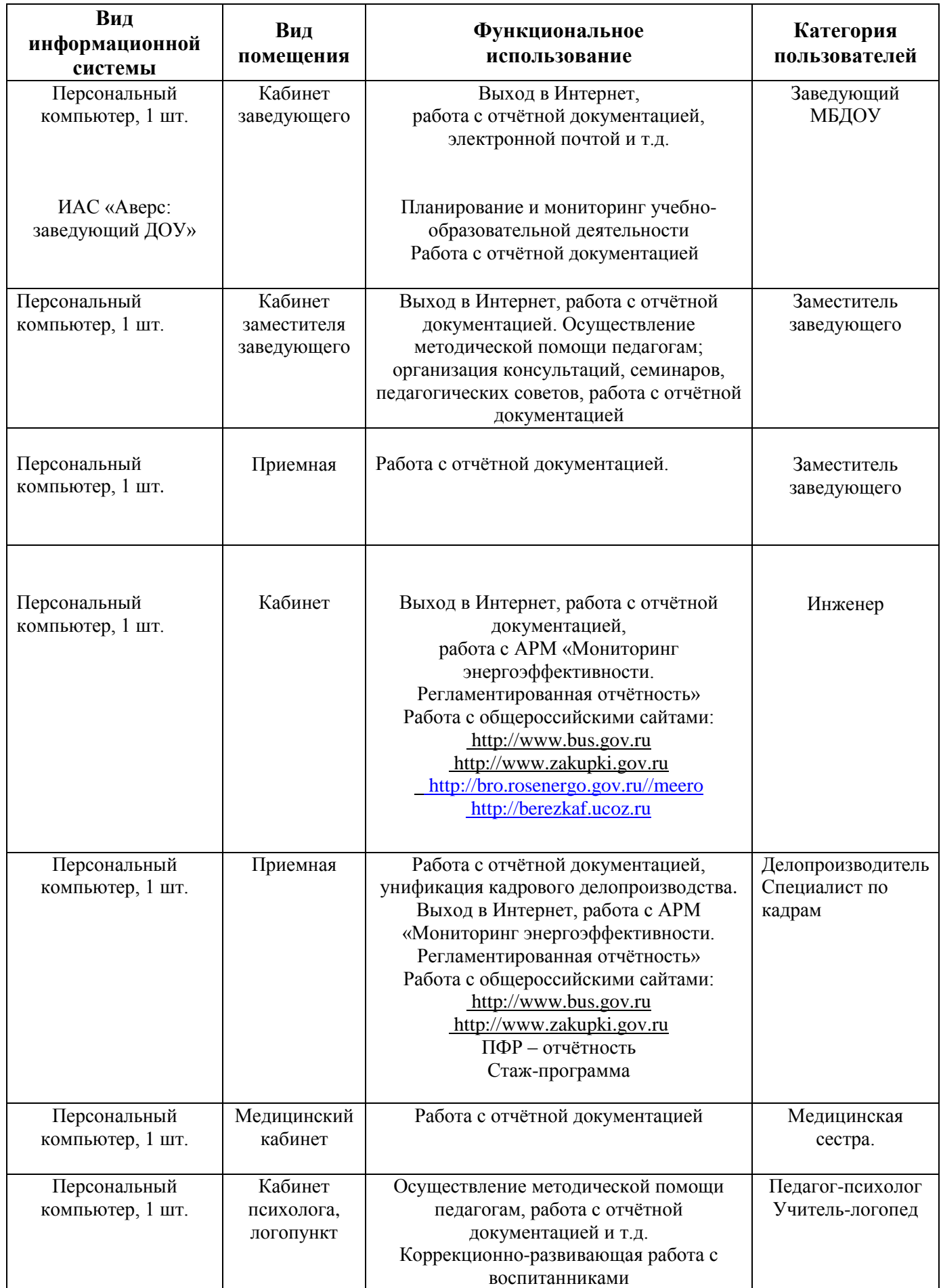

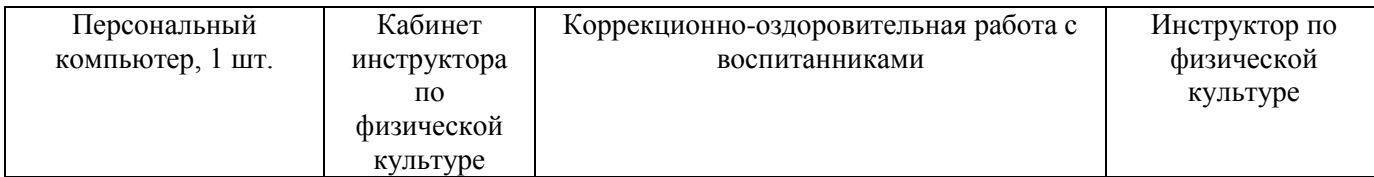